# [544] File Systems

Tyler Caraza-Harter

#### Learning Objectives

- compare the performance characteristics of different kinds of block devices (HDDs and SSDs)
- describe different kinds of file systems
- interpret the output of tools like "mount" and "df" to understand the structure of a mount namespace

#### **Outline**

Block Devices (overview, HDD, SSD)

File Systems

Demos

### Block Devices

Memory is byte addressable

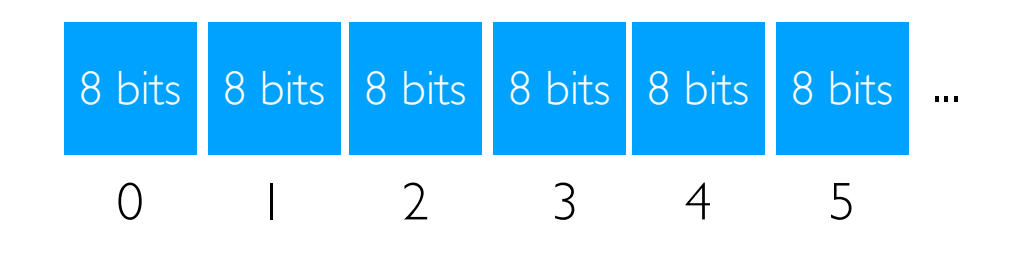

Block storage devices are accessed in units of blocks (512 bytes, few KBs, etc)

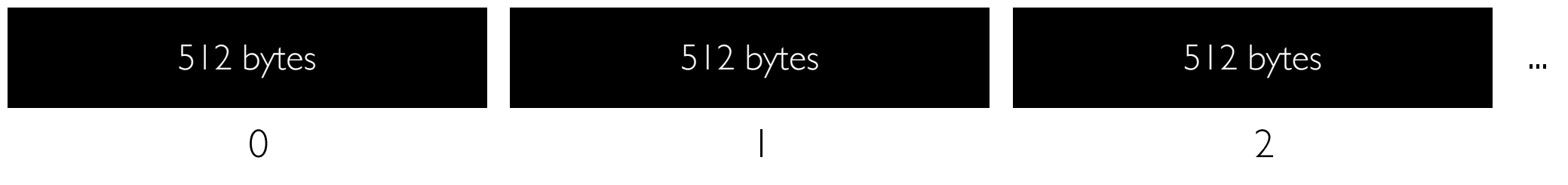

#### Optimizing Disk I/O with Memory: Caching and Buffering

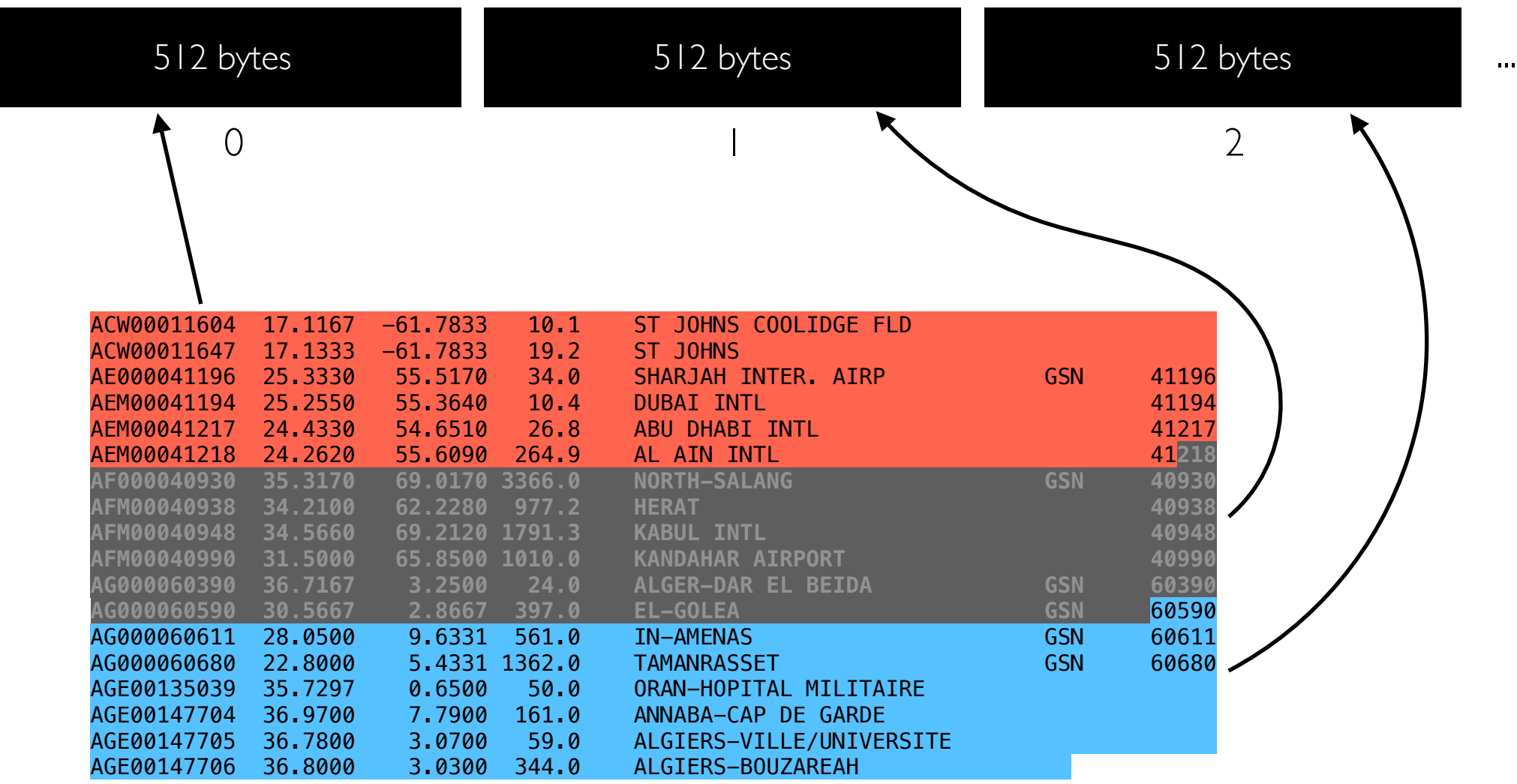

ghcnd-stations.txt

We might want to process one line a time, but it would be wasteful to repeatedly read the same block from the device

- the Linux page cache stores pages from files in RAM (usually 4KB pages, often larger than device blocks)
- Python (and other) programs might buffer chunks of data to avoid asking Linux too many times for small pieces of data

#### Optimizing Disk I/O with Memory: Caching and Buffering

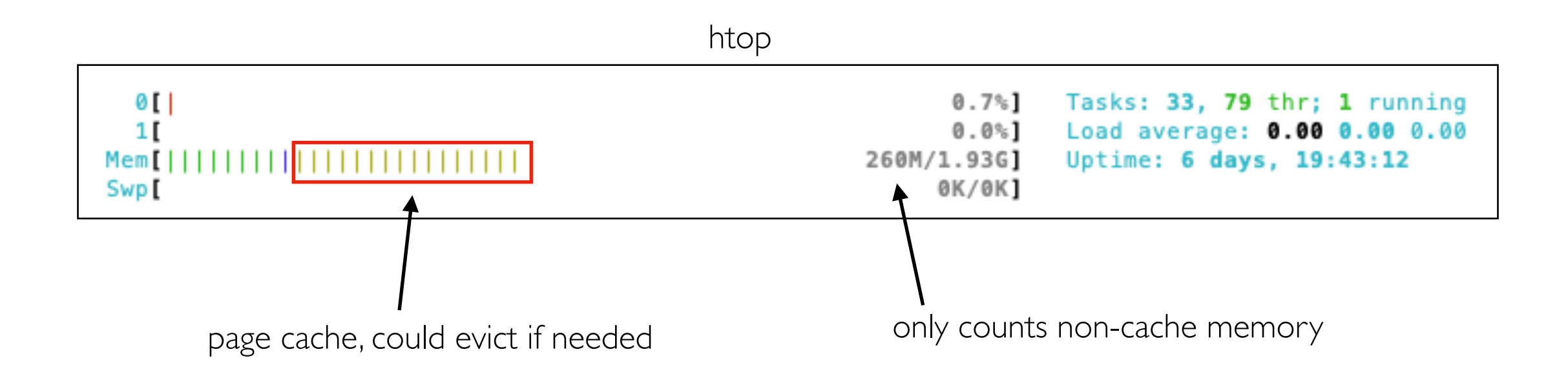

We might want to process one line a time, but it would be wasteful to repeatedly read the same block from the device

- the Linux page cache stores pages from files in RAM (usually 4KB pages, often larger than device blocks)
- Python (and other) programs might buffer chunks of data to avoid asking Linux too many times for small pieces of data

#### Small Reads (<4KB): Performance

goal: collect all station IDs

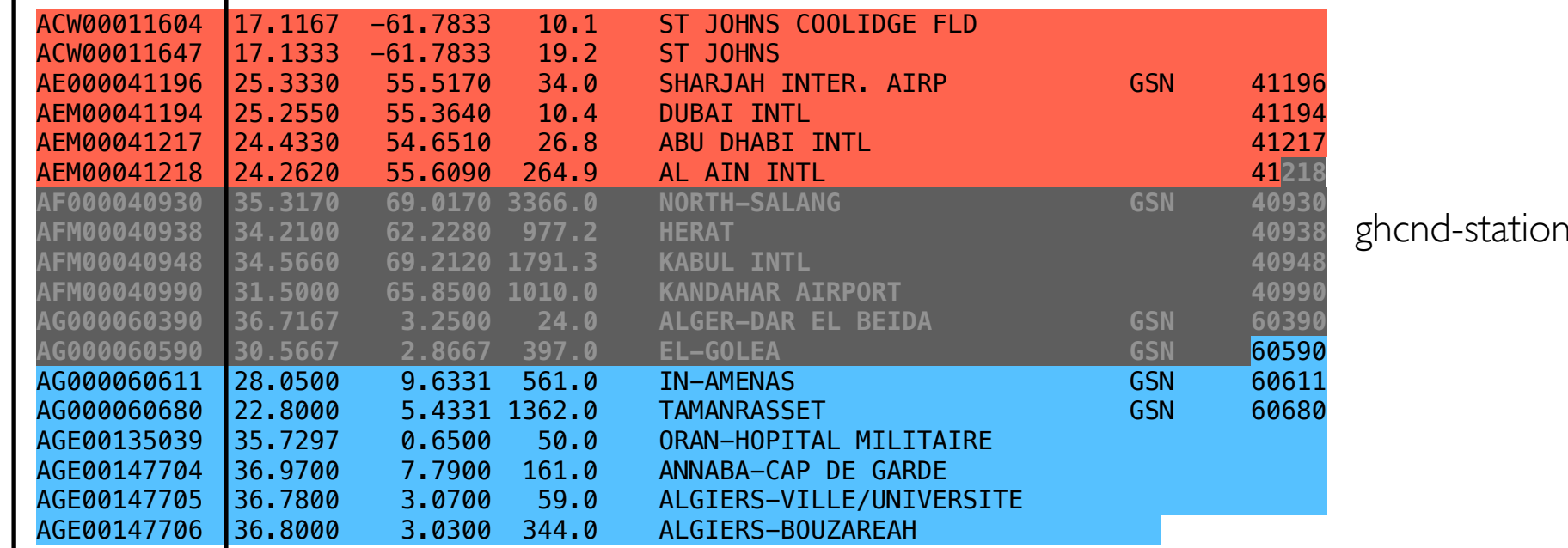

is.txt

```
start = time.time()with open("ghcnd-stations.txt") as f:
     for line in f:
        stations.append(line[:11])
print(time.time() - start)
```
simple version that reads everything: 66 ms

**format issue:** no good way to ready one column without everything else

(similar to issues with bad cache line usage)

```
stations = []
line len = 86start = time.time()with open("ghcnd-stations.txt",
           "rb", buffering=0) as f:
    offset = 0 while True:
         f.seek(offset)
        station = str(f.read(11), "utf-8")
         offset += line_len
         if station:
             stations.append(station)
         else:
             break
print(time.time() - start)
```
"optimized" version that only reads stations: **171 ms** 

#### Hard Disk Drives (HDDs)

Steps to read/write

- 1. move head to correct track
- 2. wait for spinning disk to rotate until data is under head
- 3. transfer the data

these steps dominate unless transferring lots of data (few MBs)

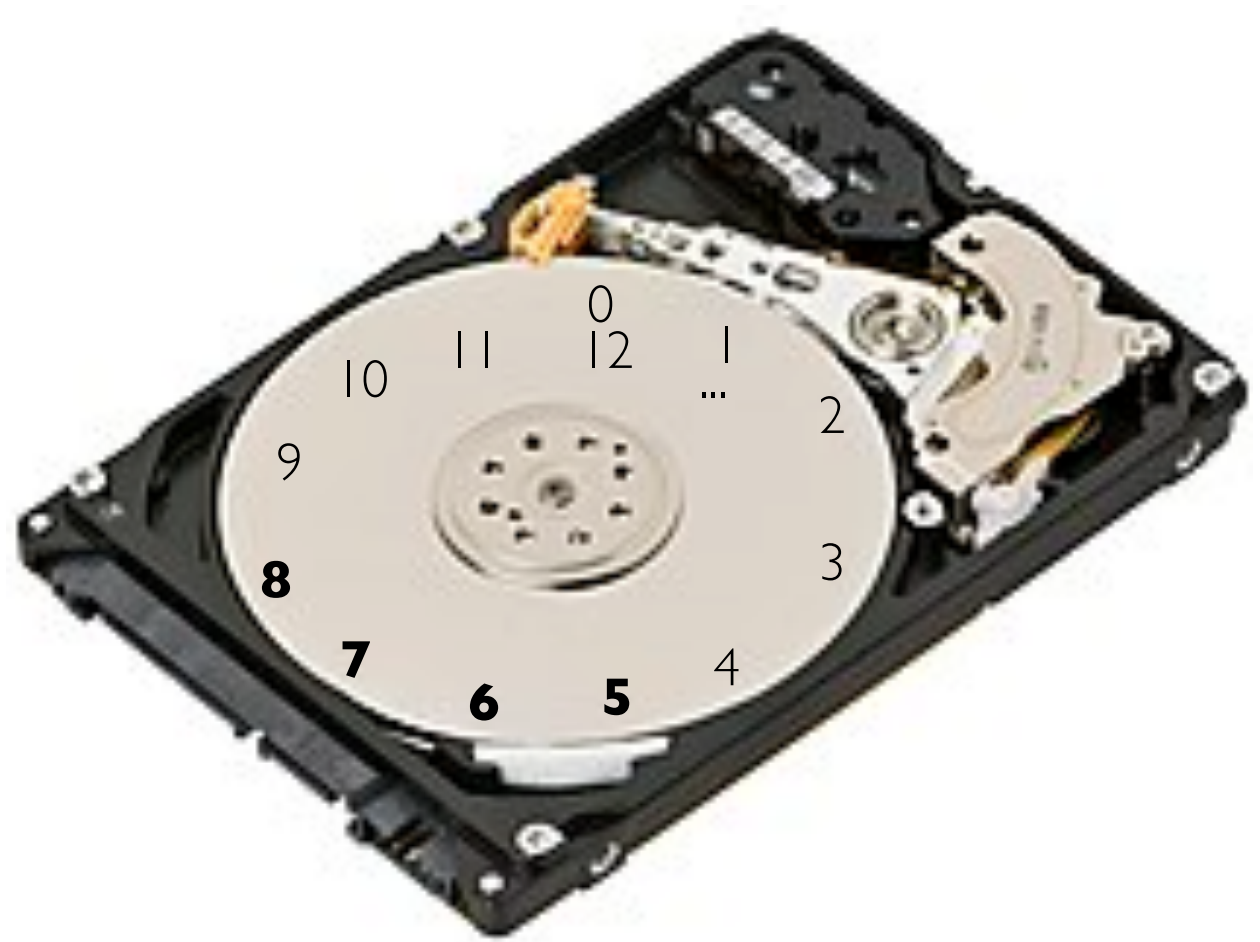

Layout

- assign block numbers to platter locations so sequential (like 5,6,7,8, ...) reads/writes will be fast
- programmers should assume random accesses (like 2, 9, 5, 1, ...) will be slow

#### Capacity vs. I/O and Short Stroking

Storage resources

- 1. capacity
- 2. I/O (input/output often more limited when using HDDs)

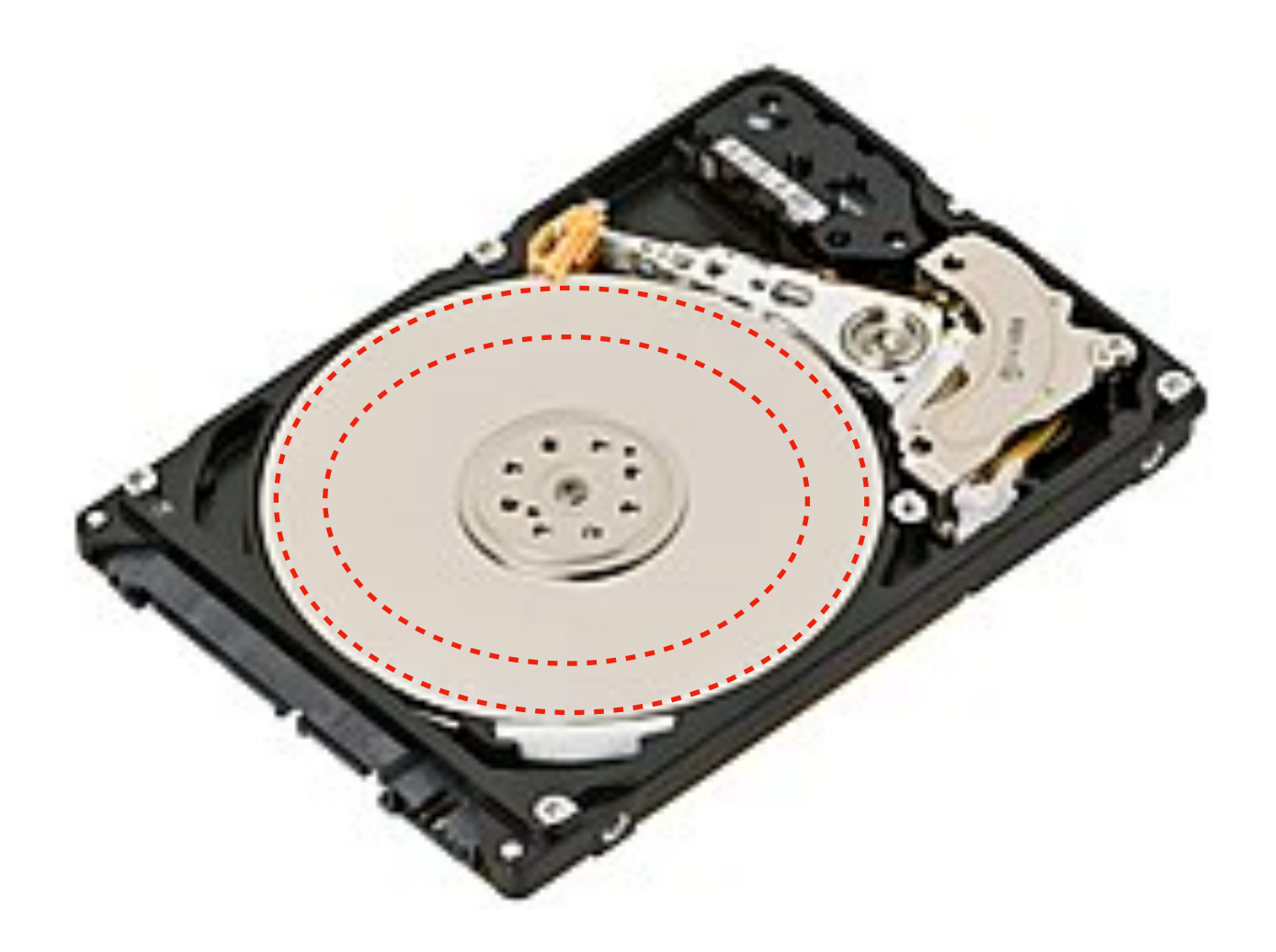

Short Stroking

- head moves over platter faster near outside track
- smaller block addrs correspond to outside tracks
- strategy: only use outside tracks
- pros: faster I/O
- cons: less space

#### Solid State Drives (SSDs) - Flash

#### Reading and writing

- no moving parts
- inherently parallel

#### SSD internals:

- "block" and "page" have different meanings in this context
- "page" => unit that we can read or write (couple KBs)
- pages cannot be individually re-written
- "block" => unit that is erased together (maybe 100s of KBs)

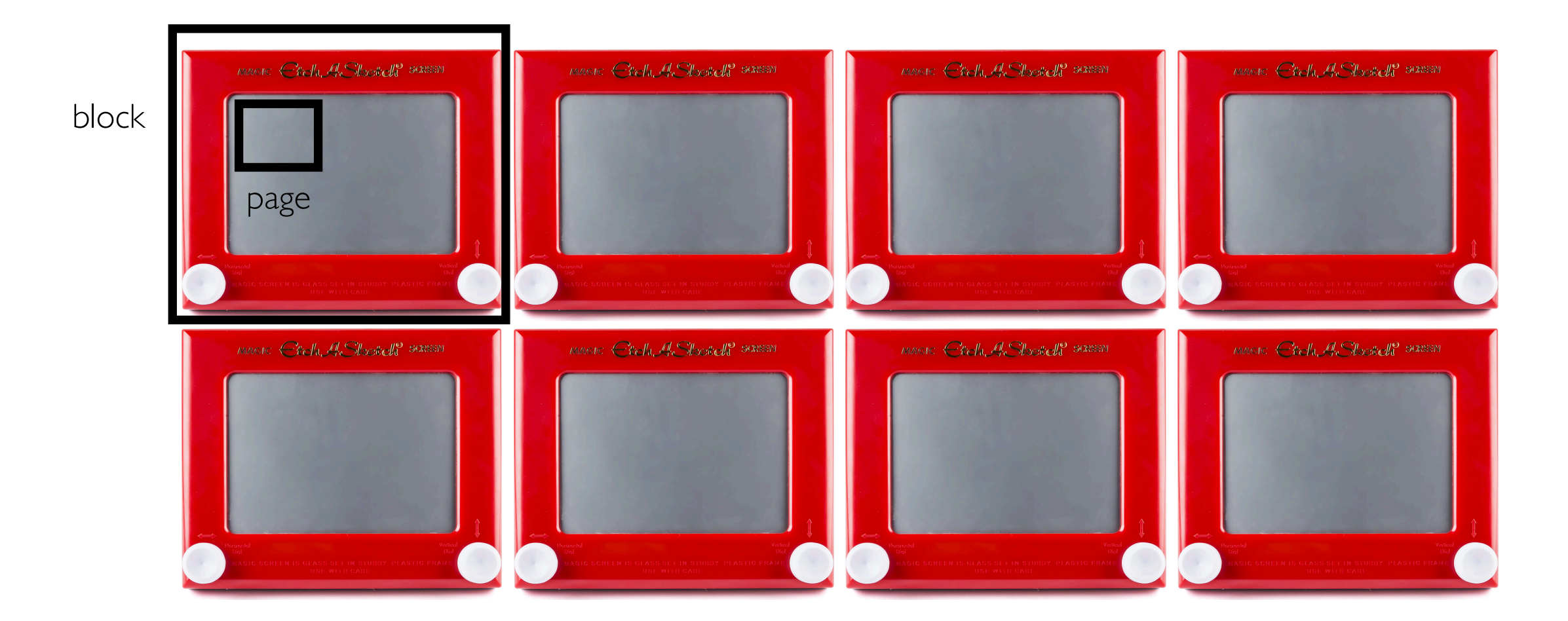

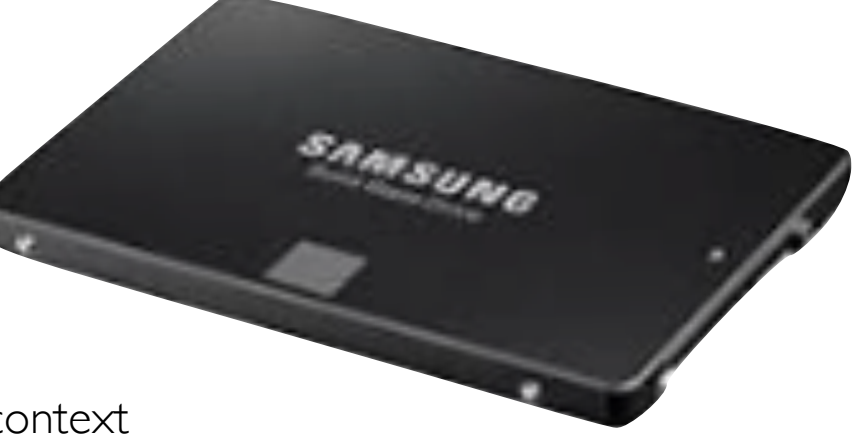

#### Solid State Drives (SSDs) - Flash

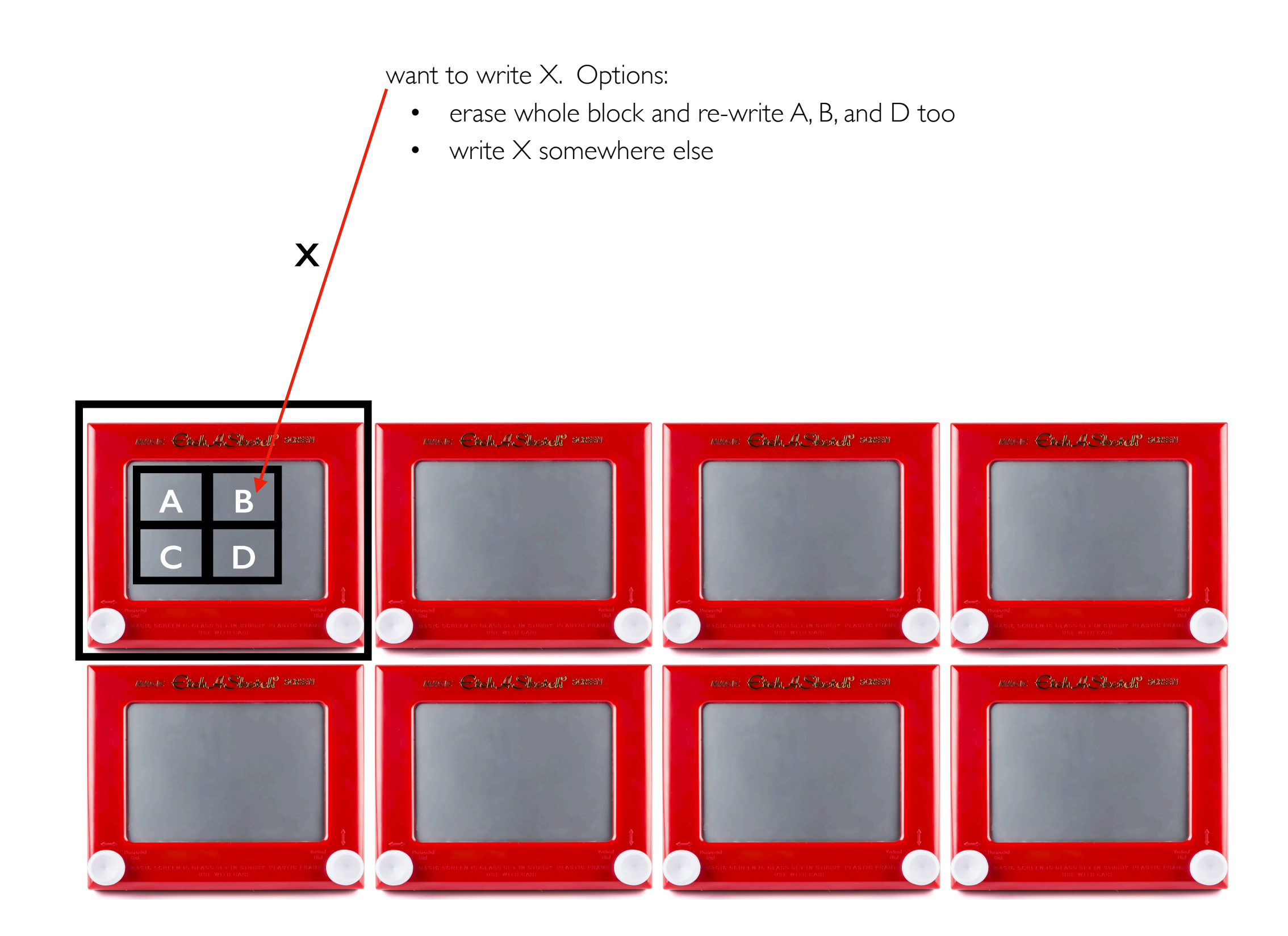

#### Solid State Drives (SSDs) - Flash

want to write X. Options:

- erase whole block and re-write A, B, and D too
- write X somewhere else

#### disadvantages

- need extra bookkeeping (in SSD) to know where data is
- need to eventually move things around to reclaim the space wasted by B
- strategy: sequentially write whole blocks (when possible)

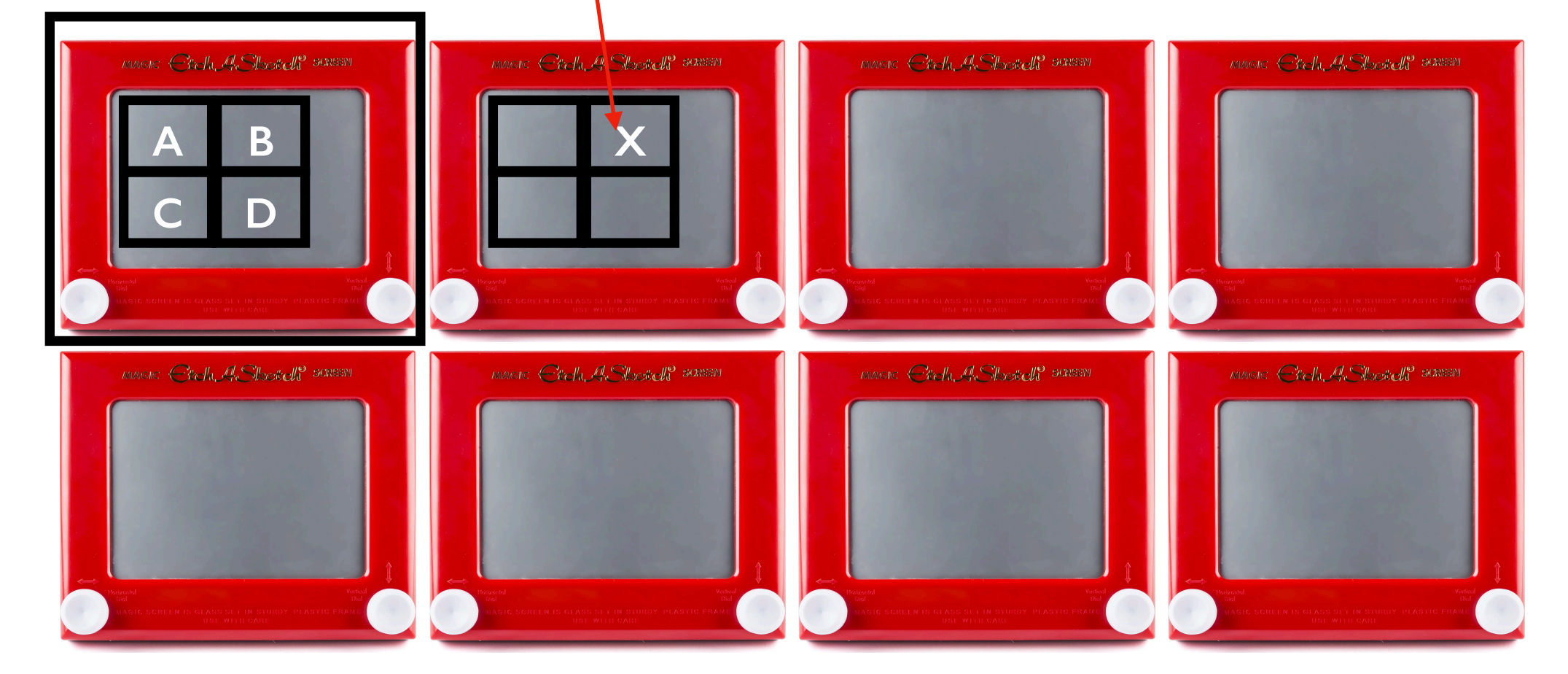

#### HDDs vs. SSDs

**Metrics** 

- capacity: how many bytes can we store?
- latency: how long does it take to start transferring data
- **IOPS** (I/O operations, of some max size, per second): how many small/random transfers can we do per second
- throughput: how many bytes can we transfer per second

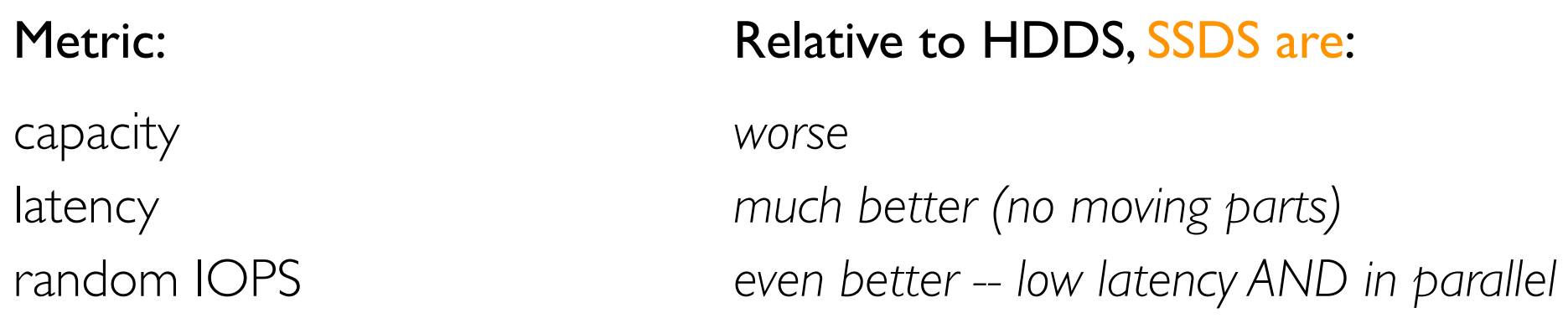

throughput (sequential) throughput (random reads) *much better*

throughput (random writes) *better (but block erase is a concern) little better*

#### Partitions and RAID

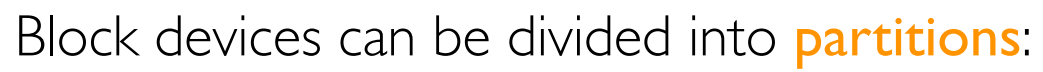

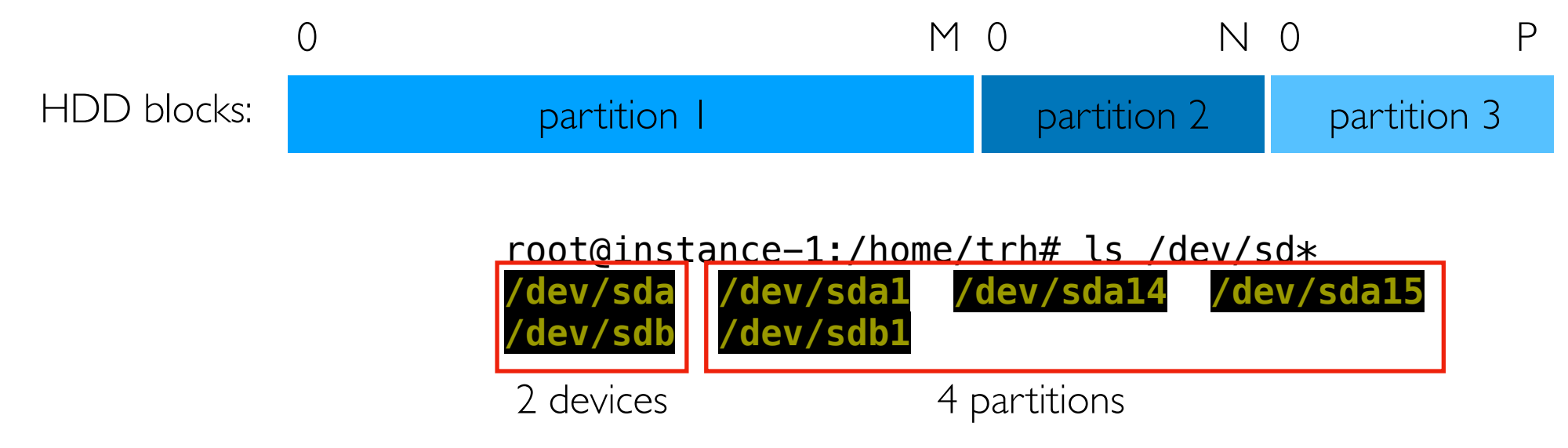

RAID controllers (Redudant Array of Inexpensive Disks) can make multiple devices appear as one:

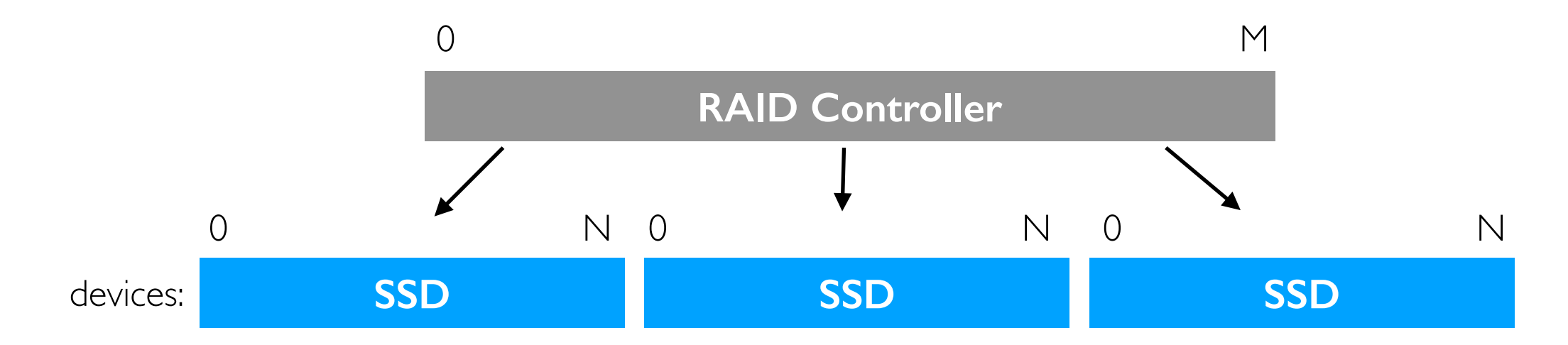

Many configs use redundancy (e.g., same data on  $>1$  disk) to avoid data loss when one device dies.

#### **Outline**

Block Devices (overview, HDD, SSD)

File Systems

Demos

# File Systems

Difficult: writing code to store data in blocks Easier: writing code to store data in files

Files systems *abstract* storage for us. We write to data **blocks** without thinking about it by writing data to files in a local file system.

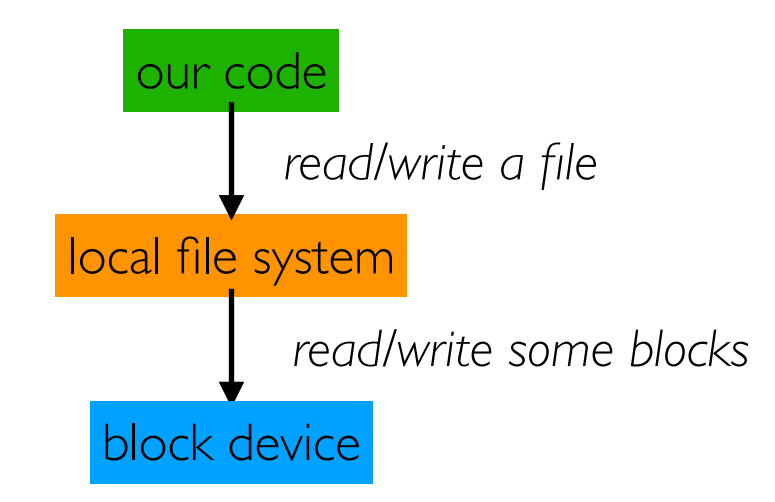

# Types of File System (FS)

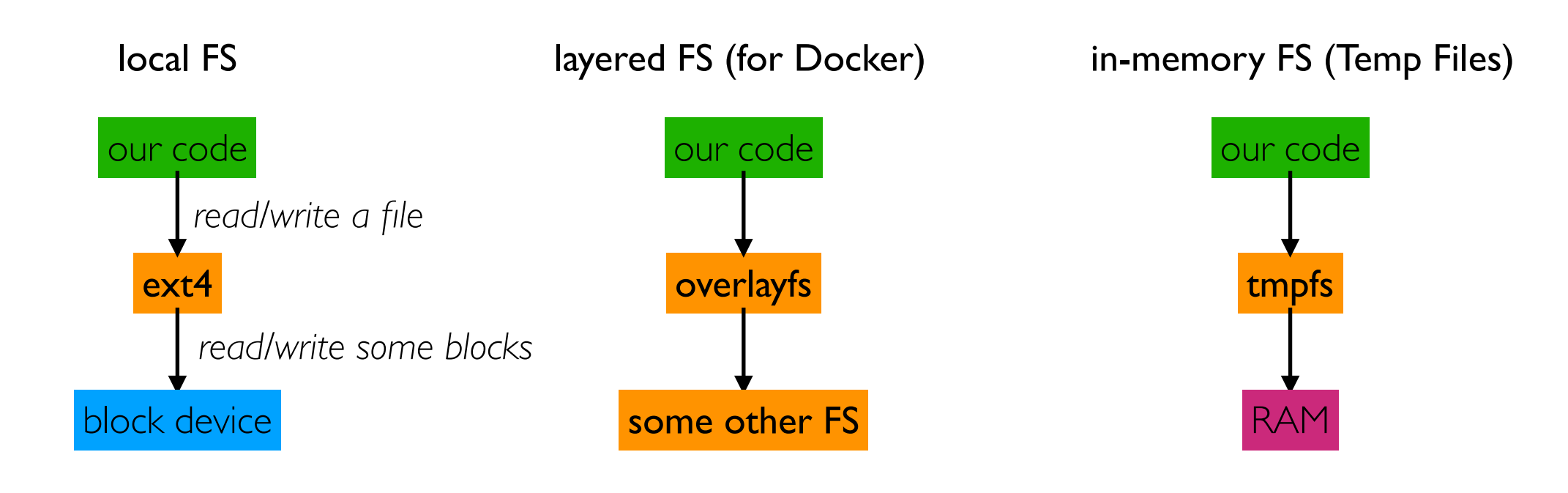

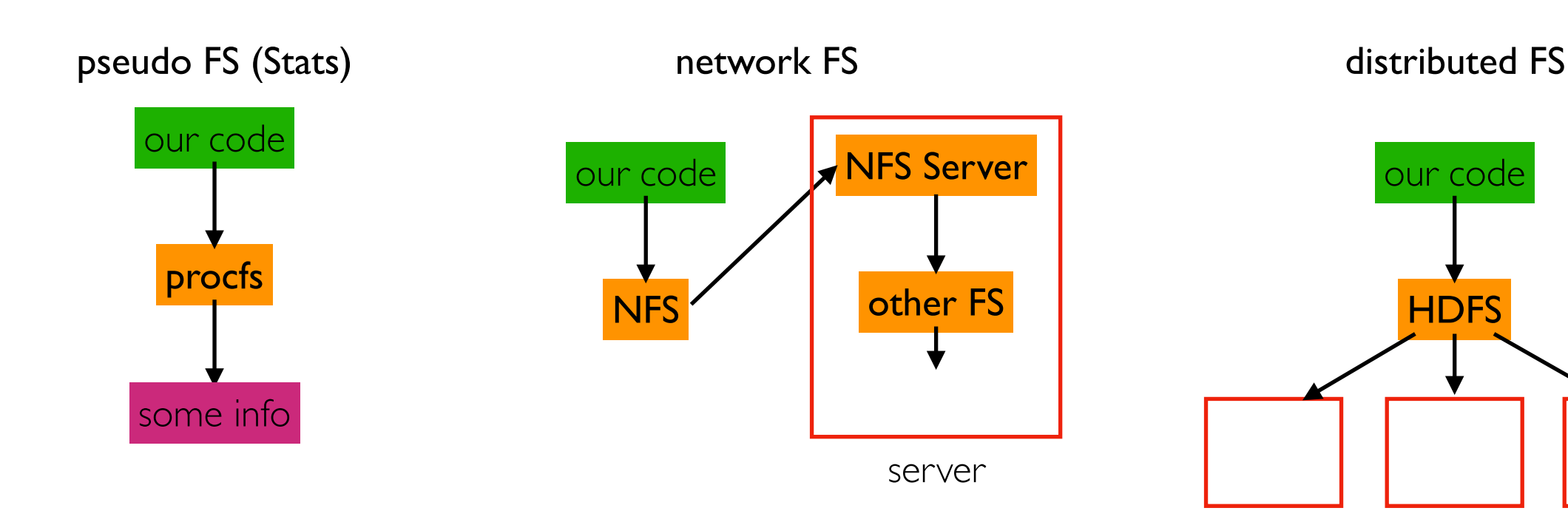

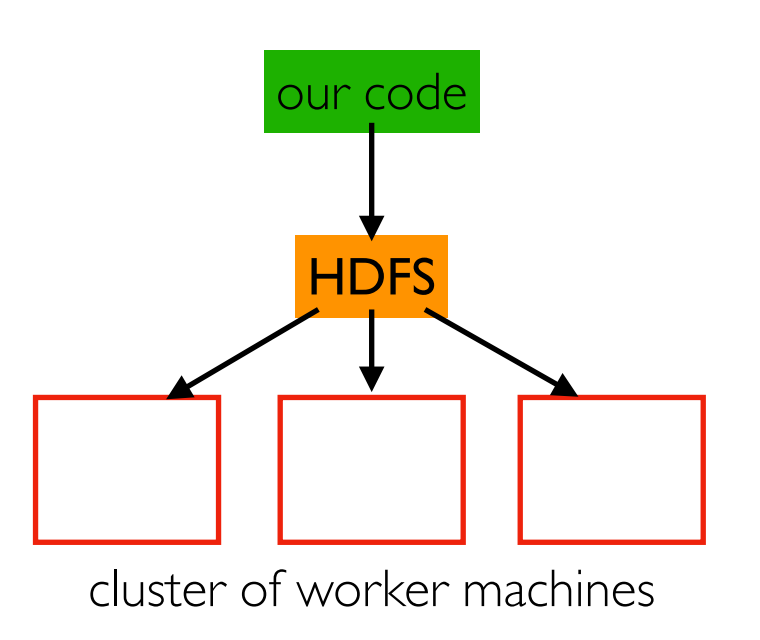

#### Types of File System (FS)

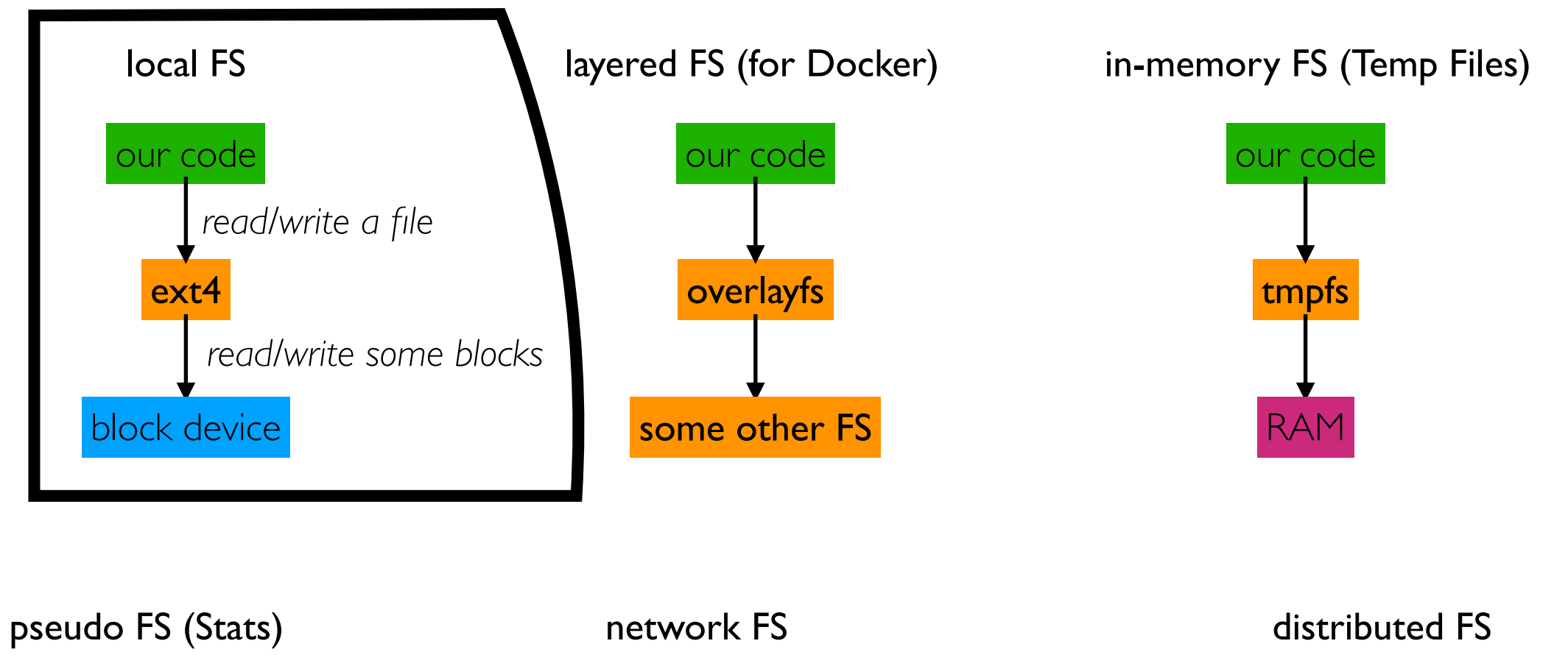

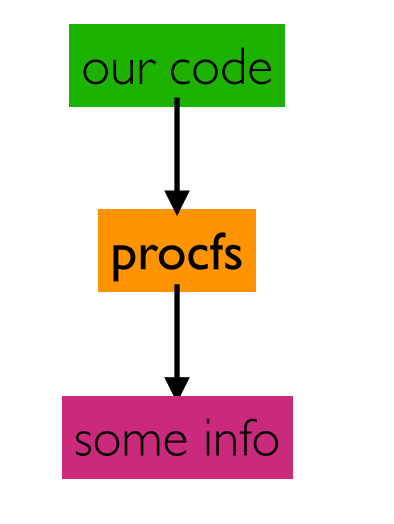

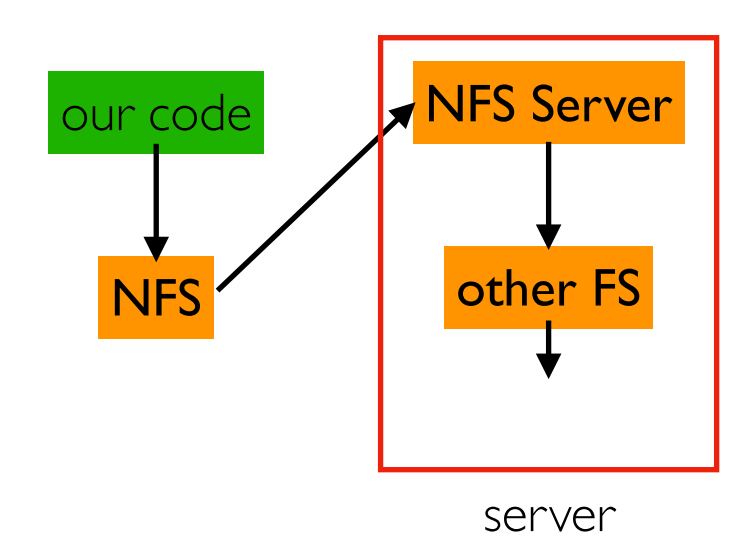

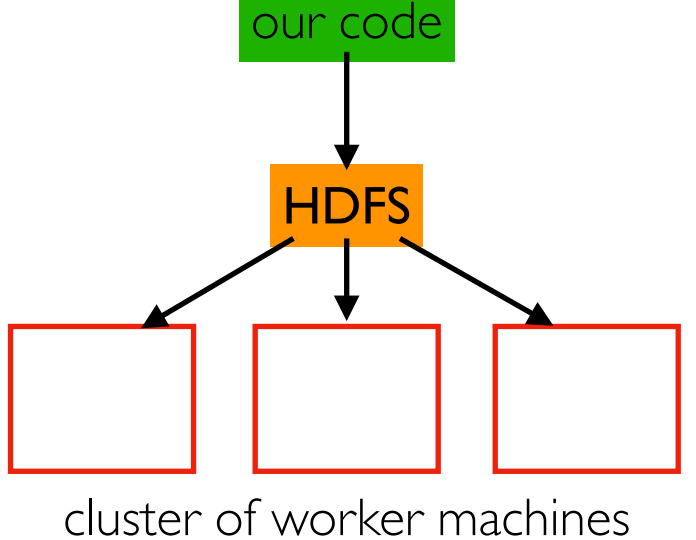

#### Local File Systems

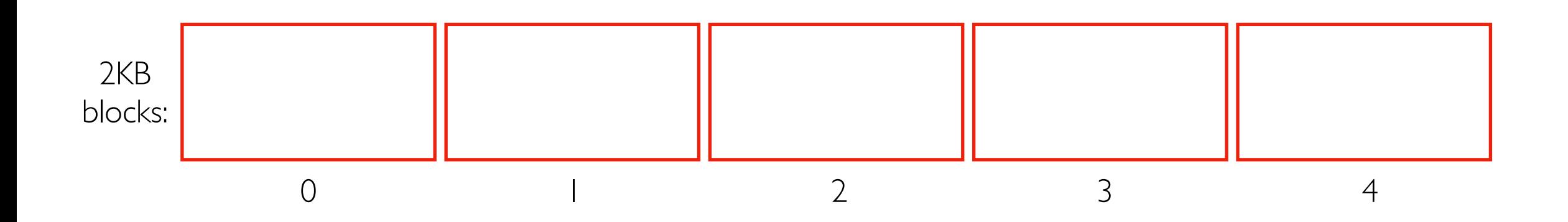

How does a local FS use blocks?

#### Local File Systems

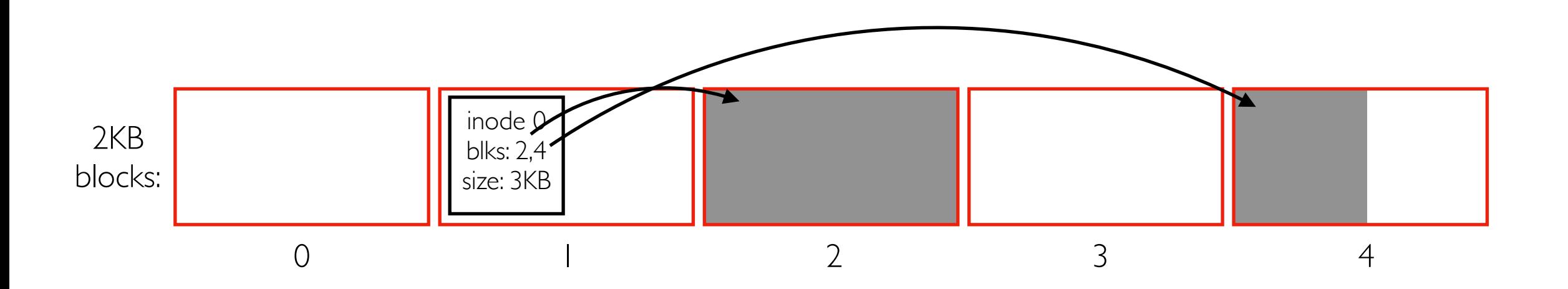

How does a local FS use blocks? Many possibilites. One example...

#### Files

- some metadata, like size, block locations
- each is represented by an "inode" structure (above file is fragmented)
- file extensions (like .txt) don't mean anything to the file system (just for documentation)

#### Local File Systems

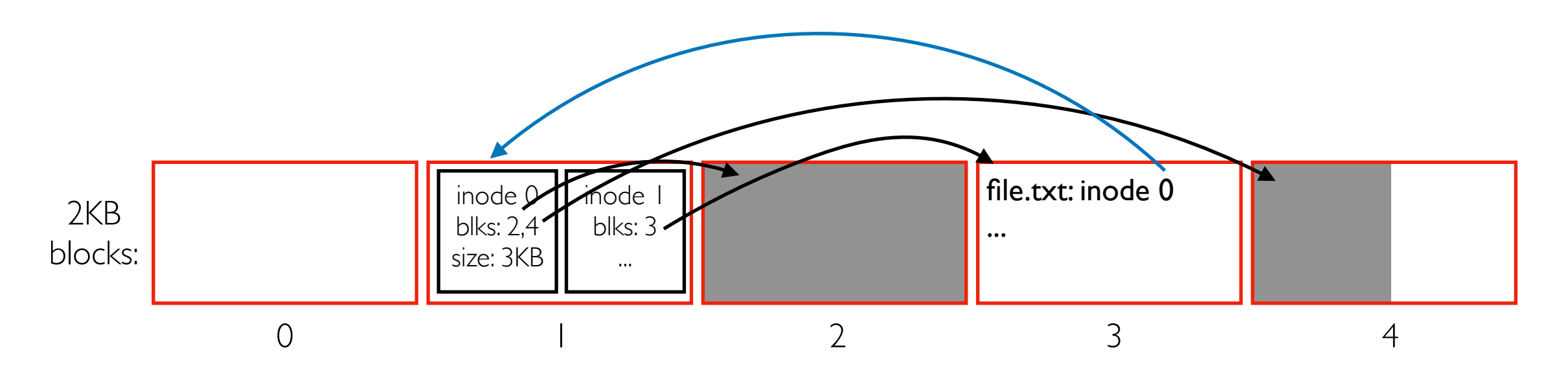

How does a local FS use blocks? Many possibilites. One example...

#### Files

- some metadata, like size, block locations
- each is represented by an "inode" structure (above file is fragmented)
- file extensions (like .txt) don't mean anything to the file system (just for documentation)

#### **Directories**

- special files containing name  $\Rightarrow$  inode mappings
- the same inode could be in multiple directories
- each file system has a "root" directory from which you can reach everything else recursively
- formatting creates initial structures (like the root directory)

# File System Trees

Nesting of directories and files logically create "trees"

- technically DAGs (directed acyclic graphs) because the same inode number can have multiple names in different directories
- leaves: files and empty directories

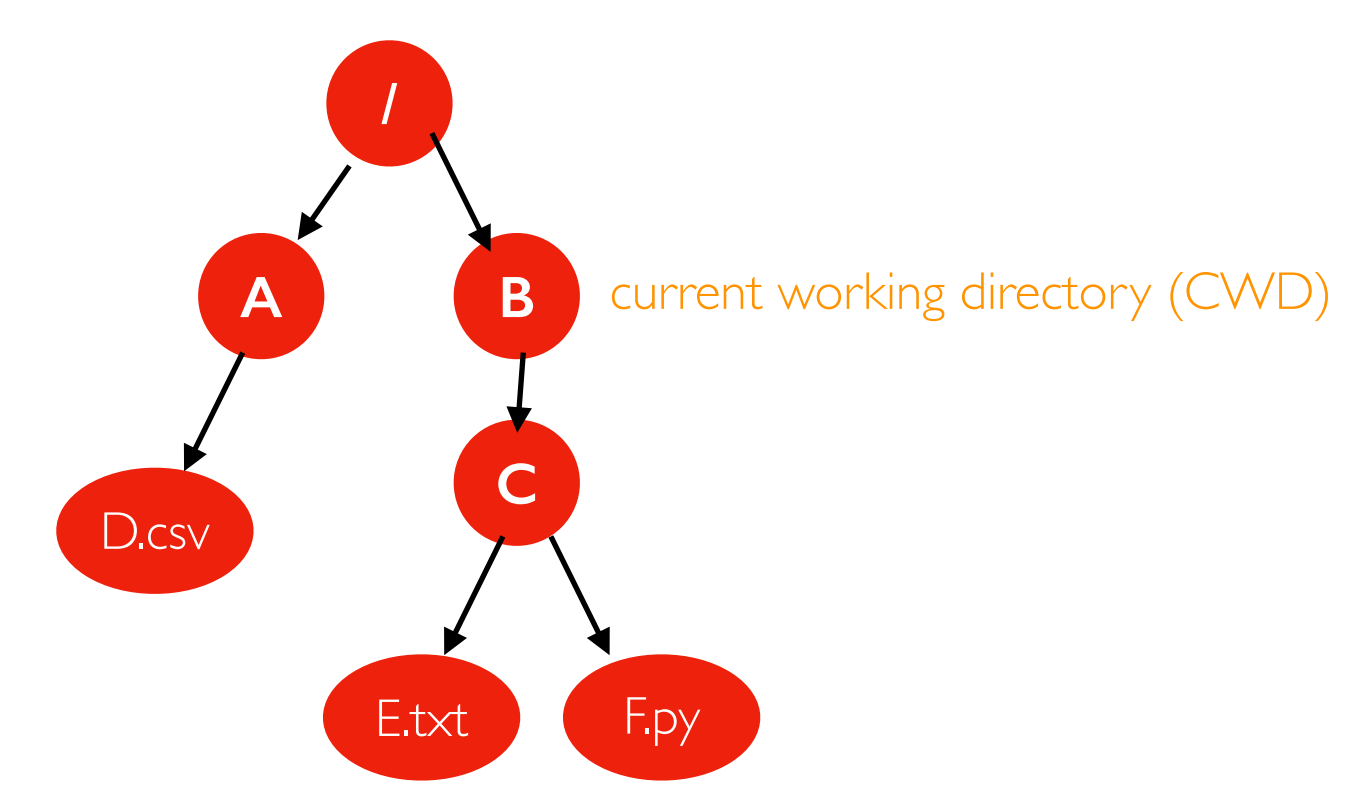

relative path to E.txt:  $C/E$ .  $txt$ absolute path to E.txt: /B/C/E.txt relative path to D.csv: . . / A/D. CSV absolute path to D.csv: TopHat

### Multiple File Systems: Windows Approach

have multiple trees (each is a "drive")

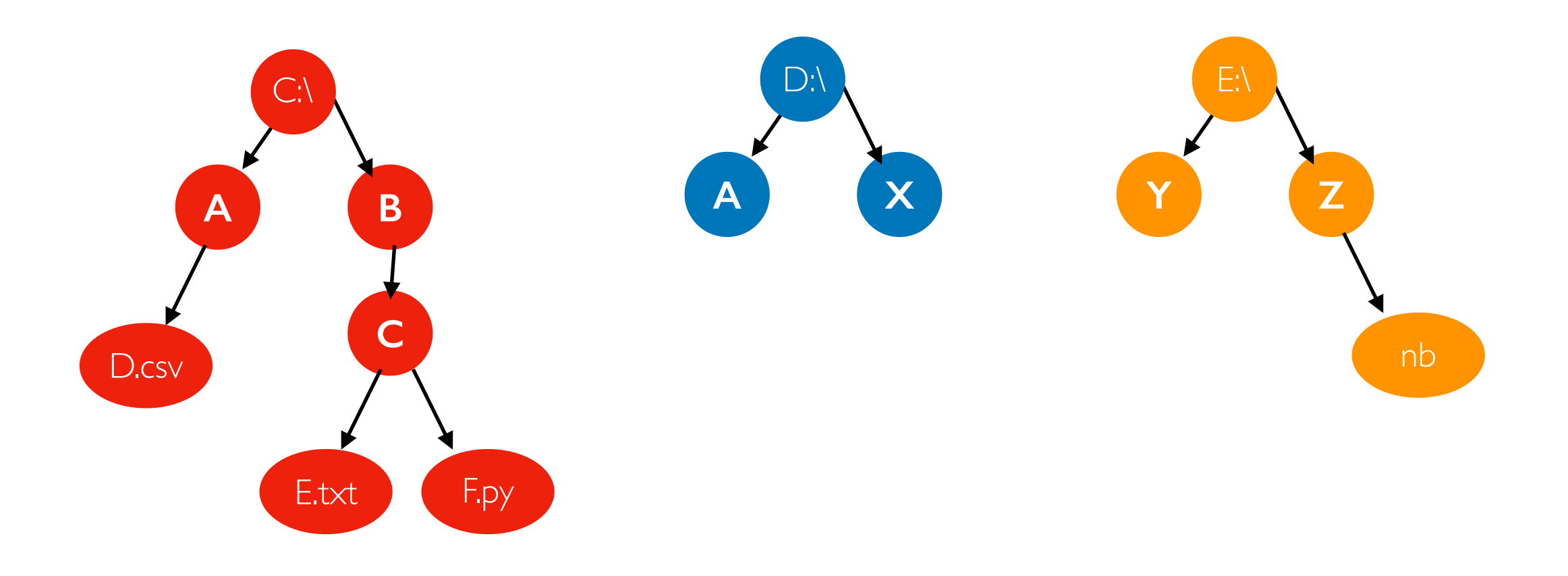

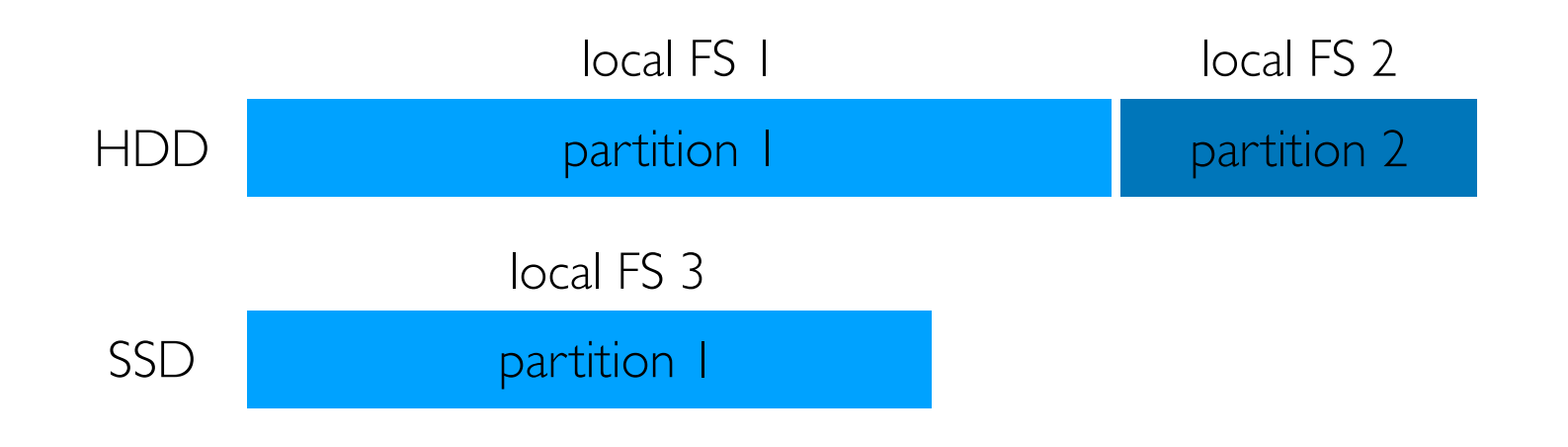

mount file systems over directories of other file systems to make one big tree

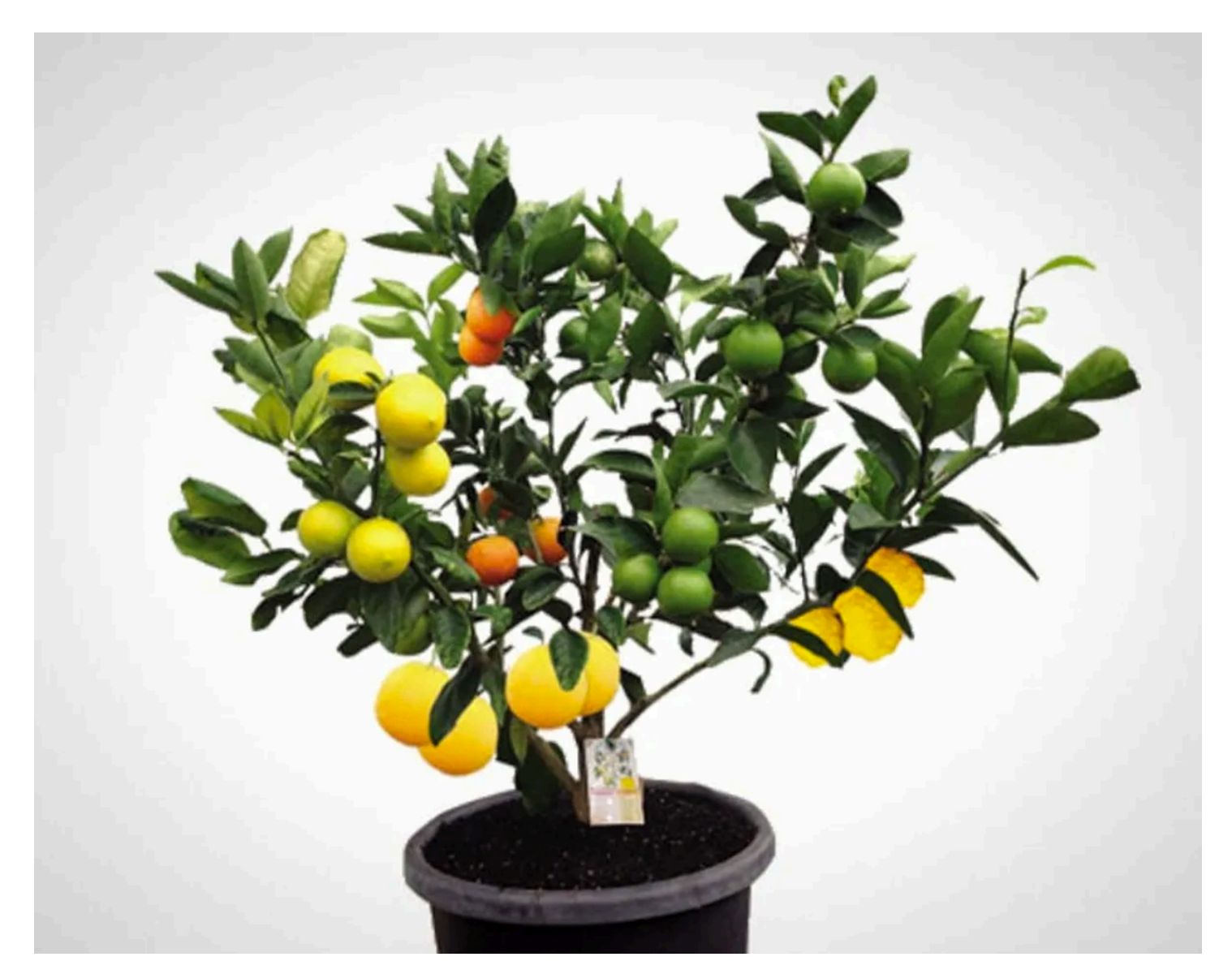

https://www.brit.co/fruit-salad-tree/

mount file systems over directories of other file systems to make one big tree

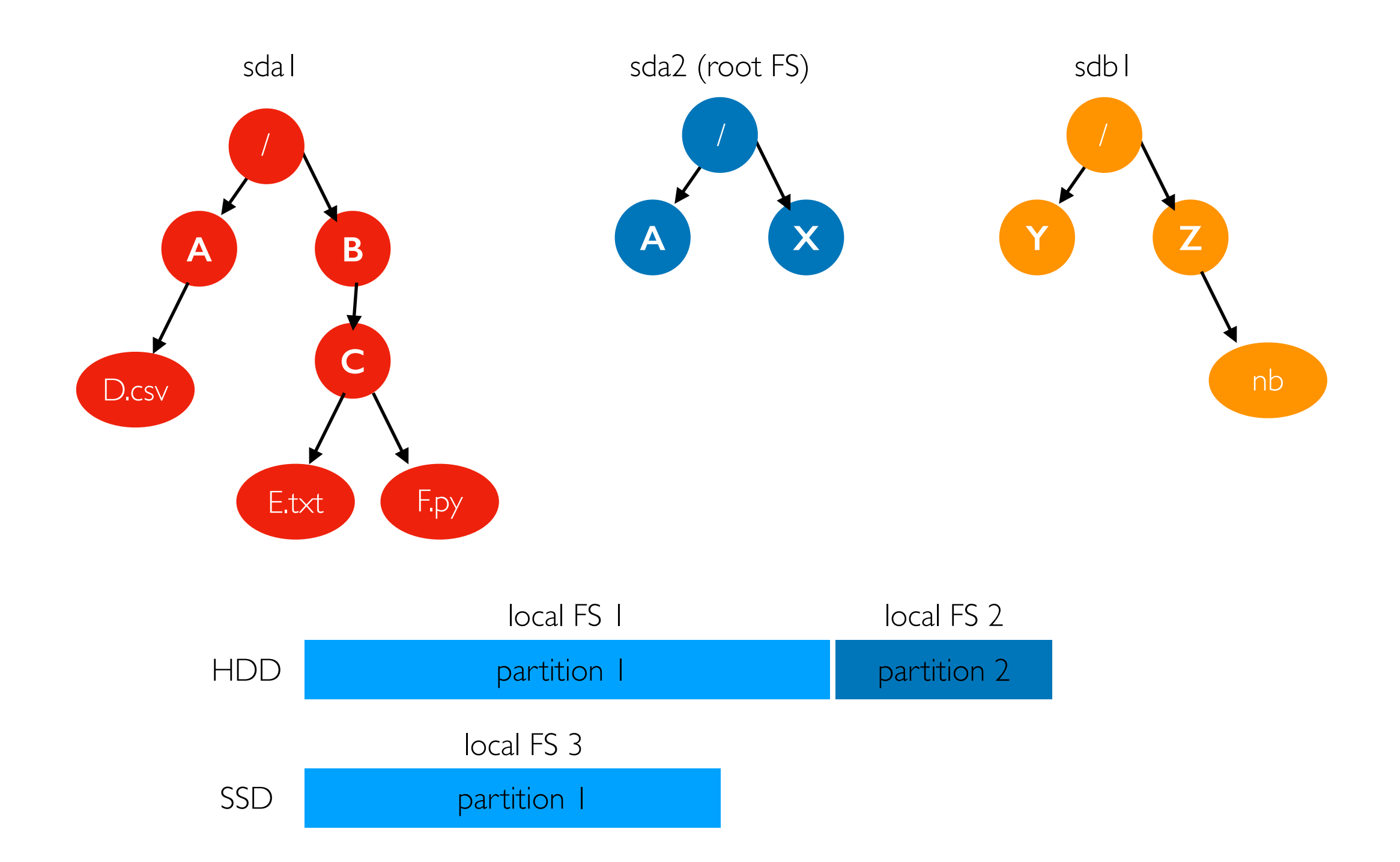

mount file systems over directories of other file systems to make one big tree

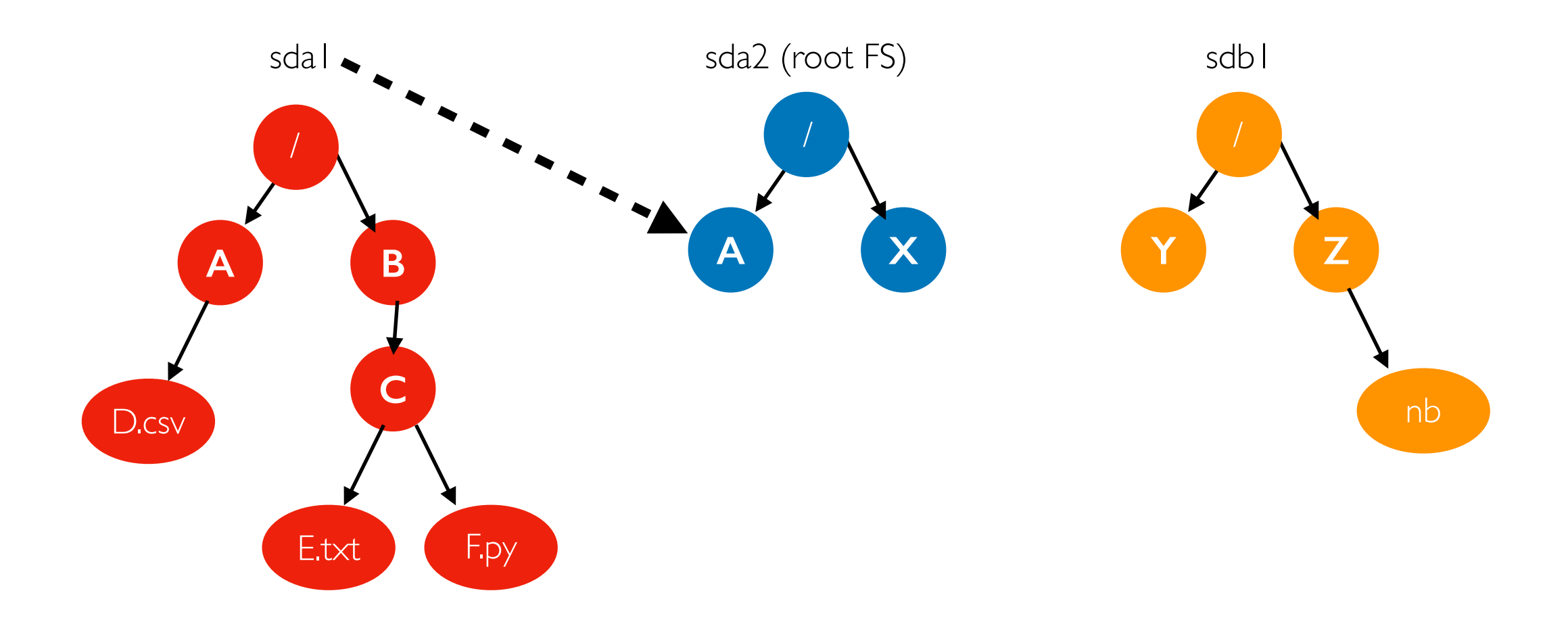

mount file systems over directories of other file systems to make one big tree

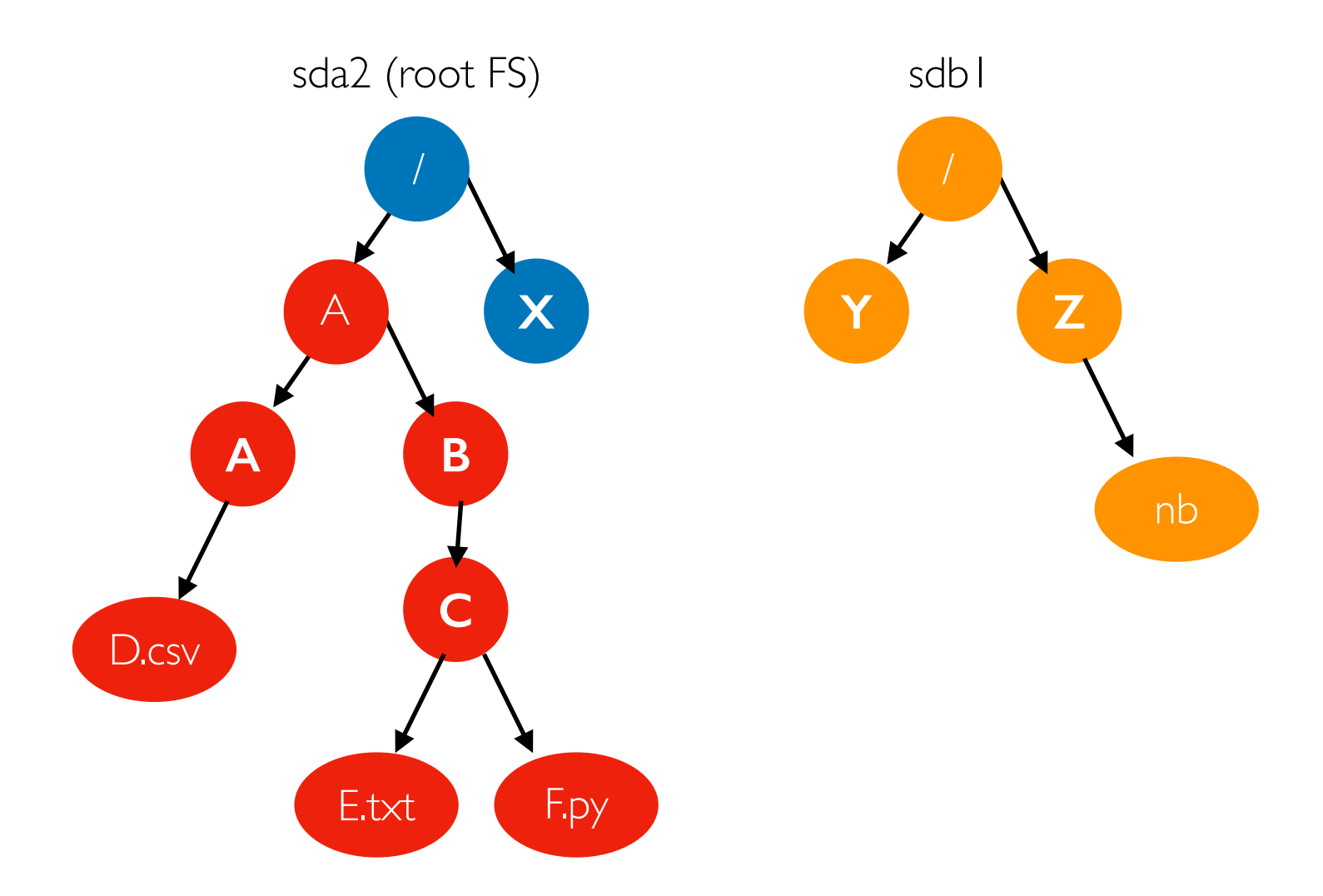

mount /dev/sda1 /A

mount file systems over directories of other file systems to make one big tree

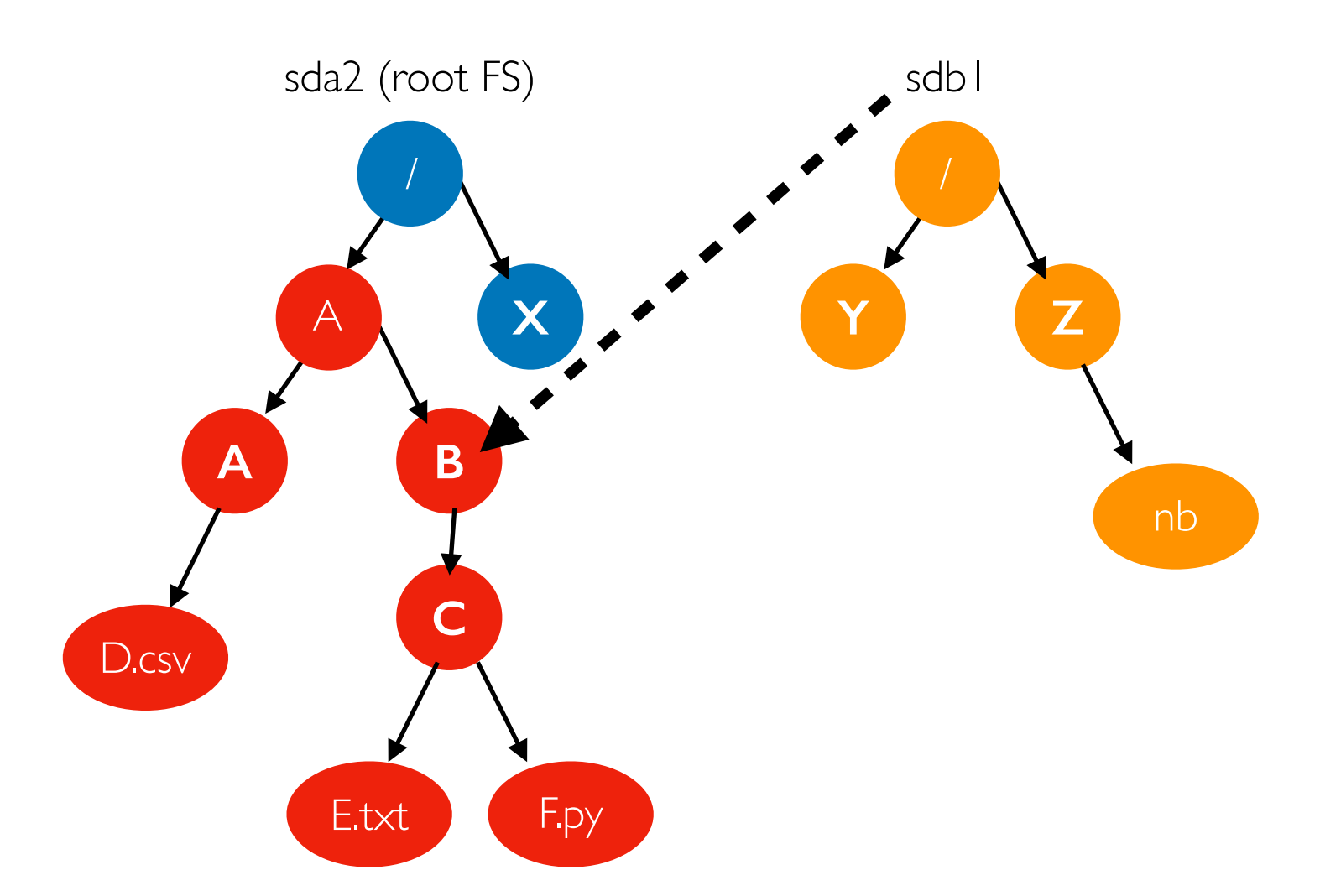

mount /dev/sda1 /A mount /dev/sdb1 /A/B

mount file systems over directories of other file systems to make one big tree

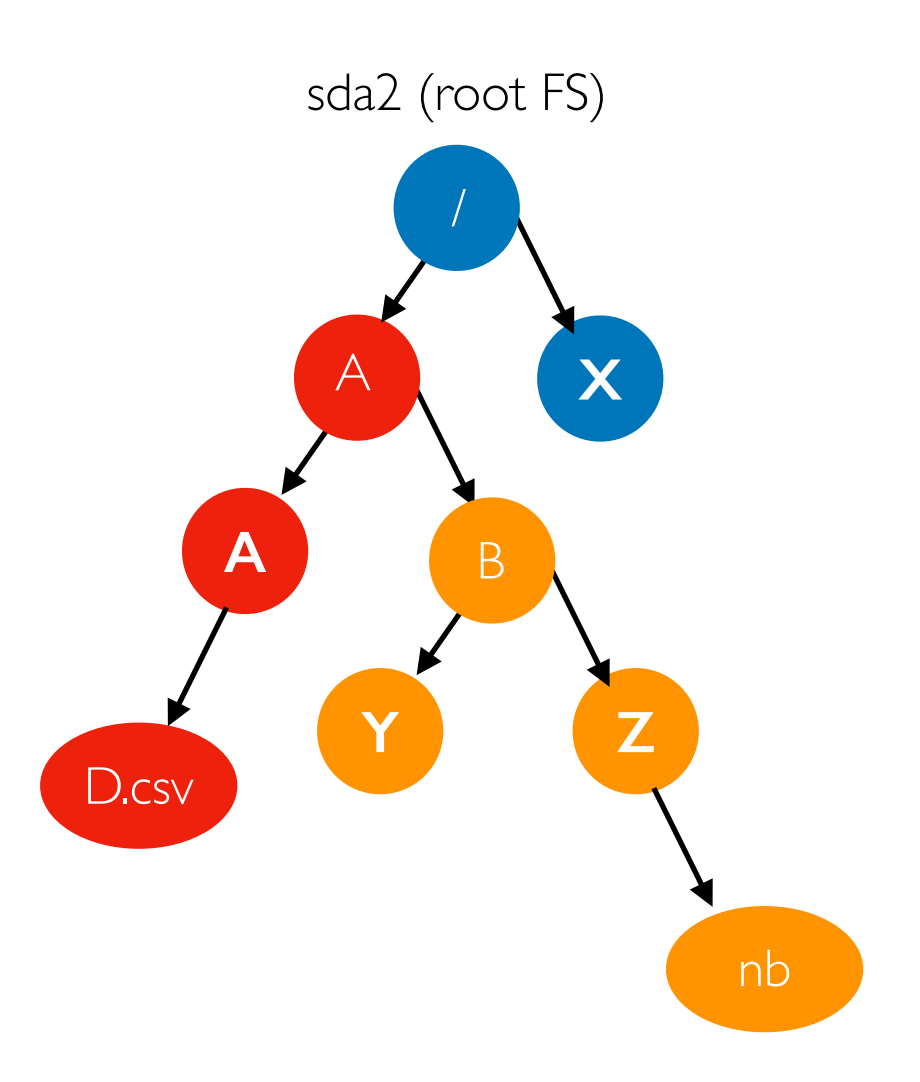

mount /dev/sda1 /A mount /dev/sdb1 /A/B

mount file systems over directories of other file systems to make one big tree

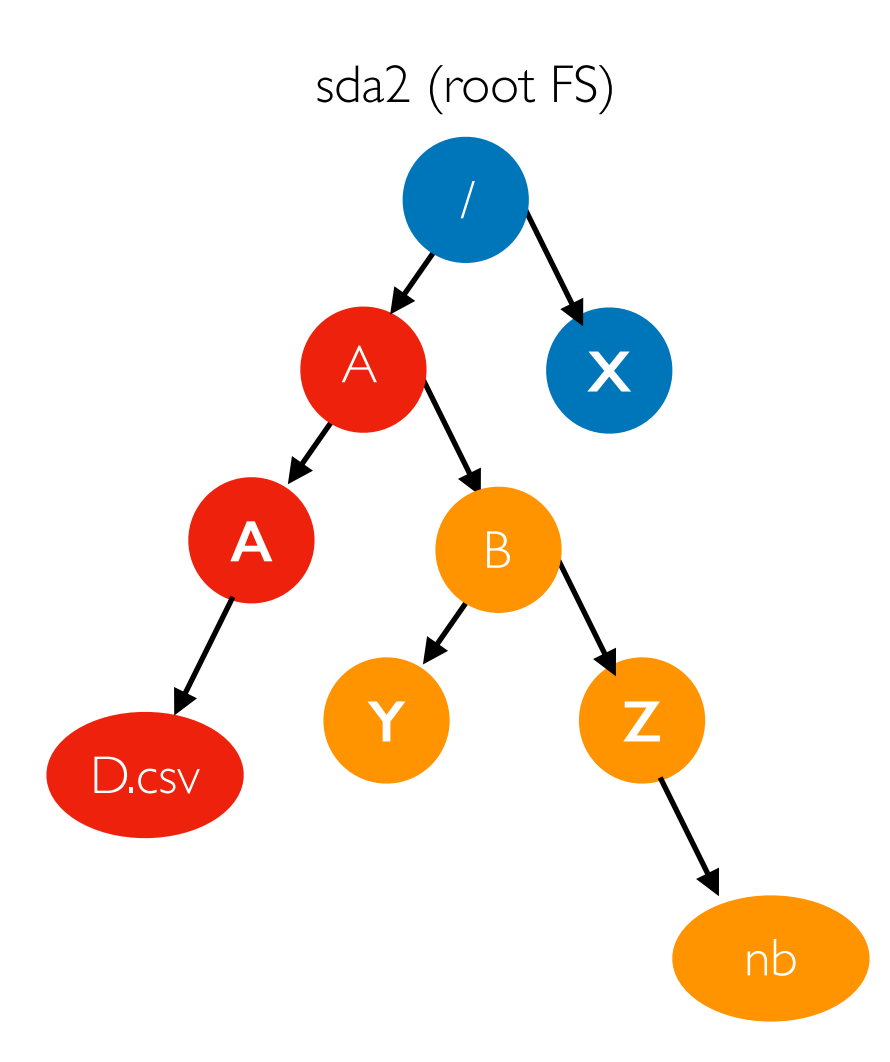

Note: each container has it's own root file system and mount namespace

mount /dev/sda1 /A mount /dev/sdb1 /A/B

### Container File Systems (Simplified)

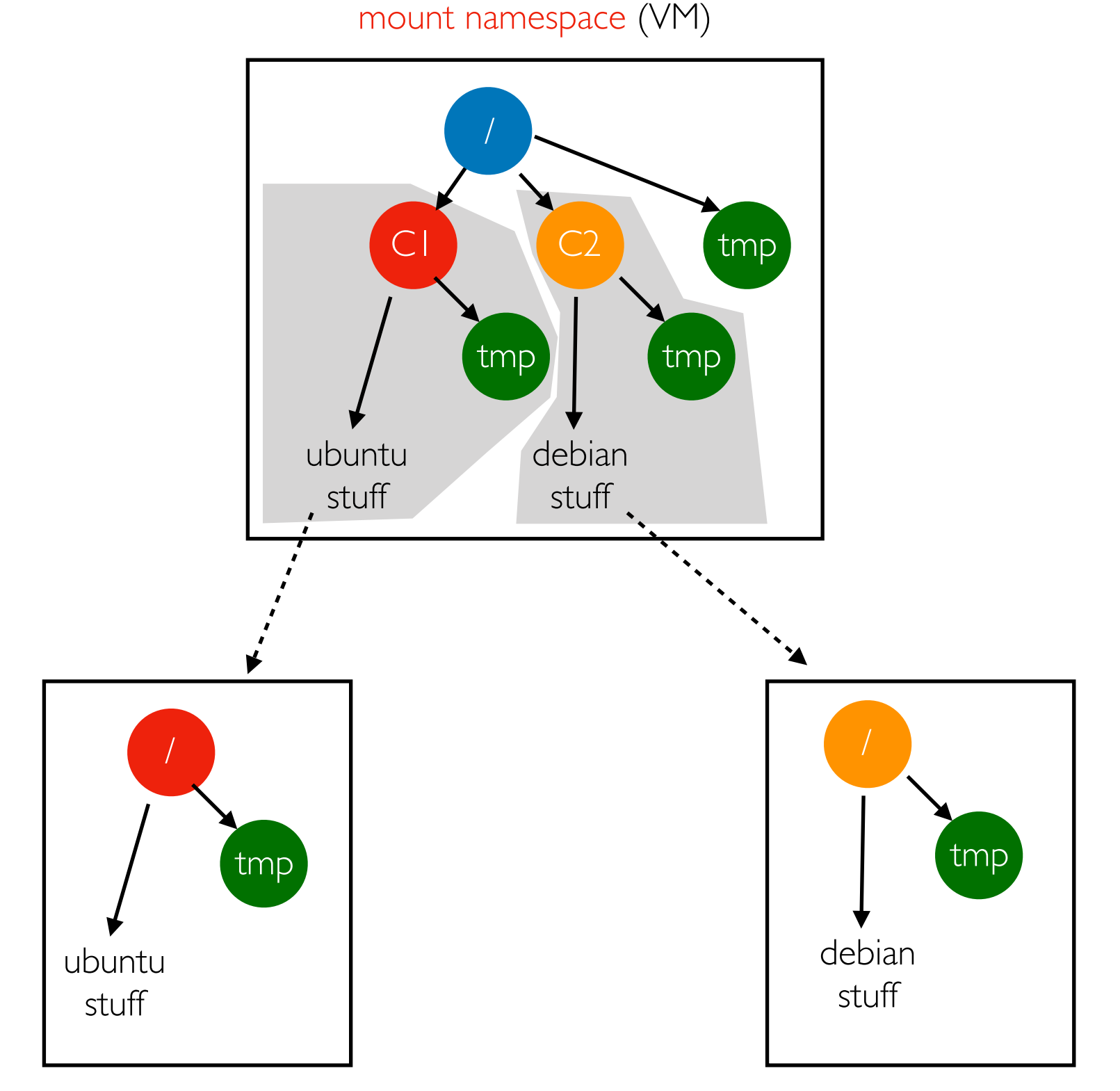

mount namespace (container 1) mount namespace (container 2)

#### **Outline**

Block Devices (overview, HDD, SSD)

File Systems

Demos